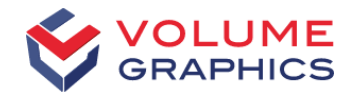

Using the local fiber orientation and fiber to volume fraction in μCT data to improve the simulated failure location and strain at break of Long Fiber Thermoplastic (LFT) parts.

B. Becker<sup>1</sup>, T. Dierig<sup>1</sup>, K.-M. Nigge<sup>1</sup> J. Seyfarth<sup>2</sup>, H. Finckh<sup>3</sup>, S. Krämer<sup>4</sup>, P. Weidinger<sup>4</sup>

<sup>1</sup> Volume Graphics GmbH, Heidelberg, Germany

<sup>2</sup> MSC Software GmbH, Germany

<sup>3</sup> Deutsche Institute für Textil- und Faserforschung Denkendorf, Germany

<sup>4</sup> Brose Fahrzeugteile GmbH & Co. Kommanditgesellschaft, Germany

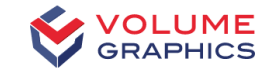

# Cooperation Partners

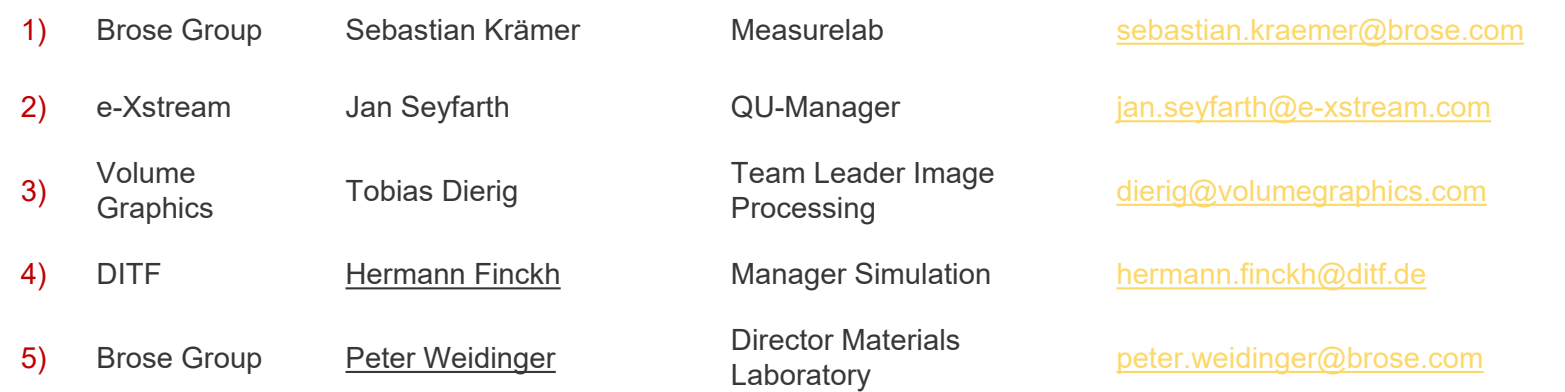

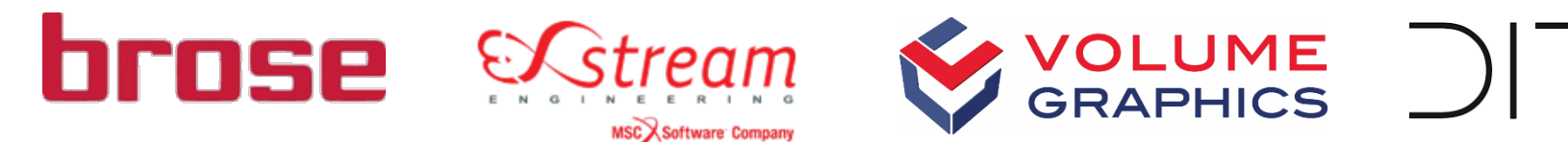

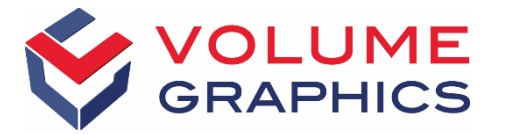

 $\vdash$ DEUTSCHE INSTITUTE FÜR TEXTIL+FASERFORSCHUNG

# **Objective**

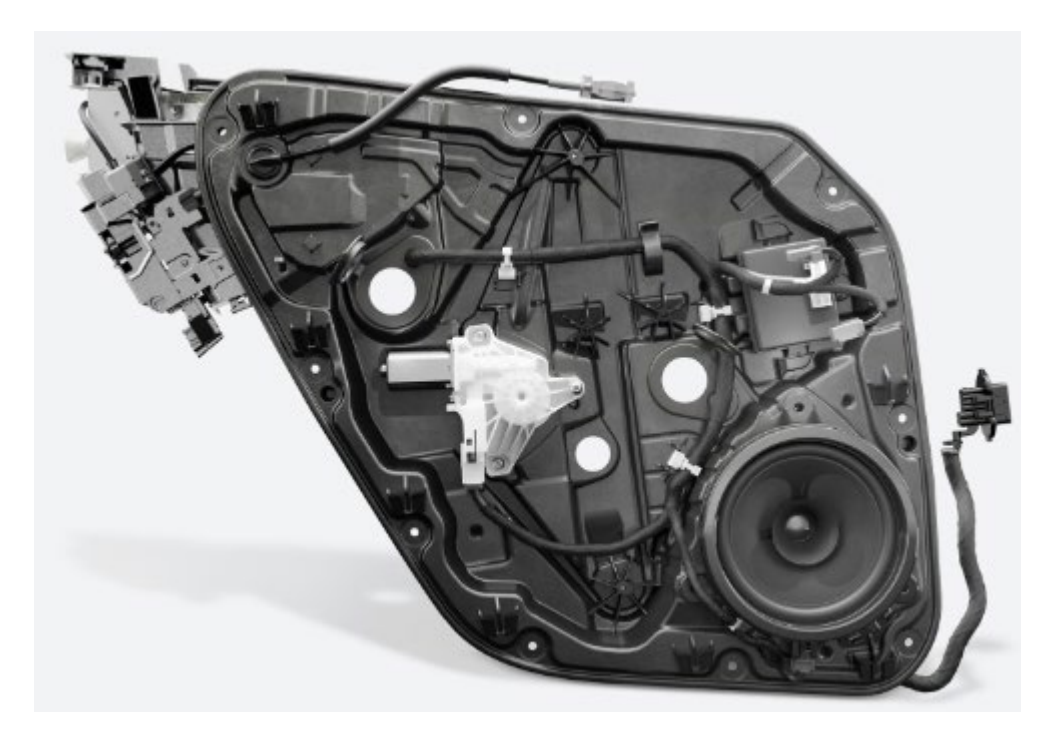

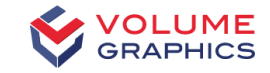

- > Thermoplastic composites parts for automotive interior components (glass fabric reinforced with complex structure)
- > Injection molded
- > Subject to mechanical loads
- > Mechanical simulation based on simulated fiber orientations does not match well with test results

Objective: Improve Mechanical Simulation by using Measured Fiber Orientations

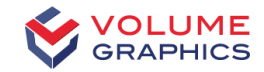

# Initial CT Scans (at Brose)

- Tensile specimen
	- Height: 150 mm
	- Width: 10 mm
	- Thickness: 1.8 mm
- Positioning of the tensile specimen with a polystyrene holder
- Complete tensile specimen was scanned **two** times in **seven** sub-scans (resolution: **12.5** *μm***; 50 µm**)
- Total scanning time: **30 h**
- Difficulty: **stability of the x-ray-tube over a period of 30 h**

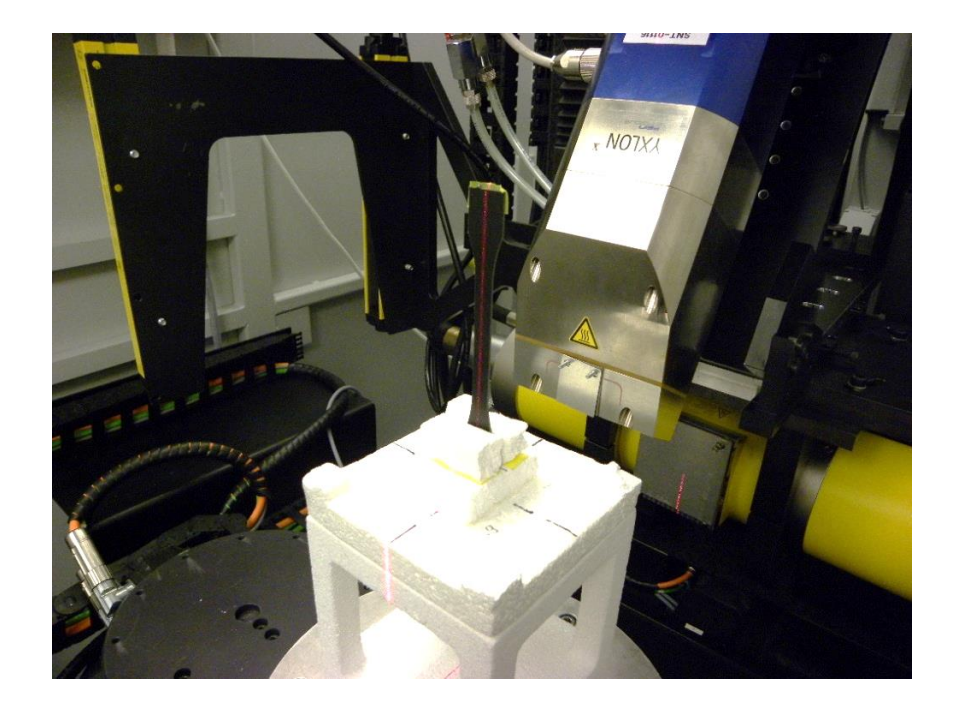

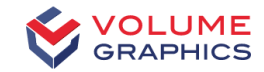

# Final CT Scans (at DITF)

- Positioning of the tensile specimen with a mounting
- Dimensions of the tensile specimen:
	- Height: 150 mm
	- Width: 10 mm
	- Thickness: 1.8 mm
- Complete tensile specimen was scanned in **four sub-scans** (resolution: **12.5 μm**)
- Total scanning time: **8 h**
- Advantage of the CT at DITF:
	- **More modern scanner, designed for high resolution scans and analysis of fiber composite material**

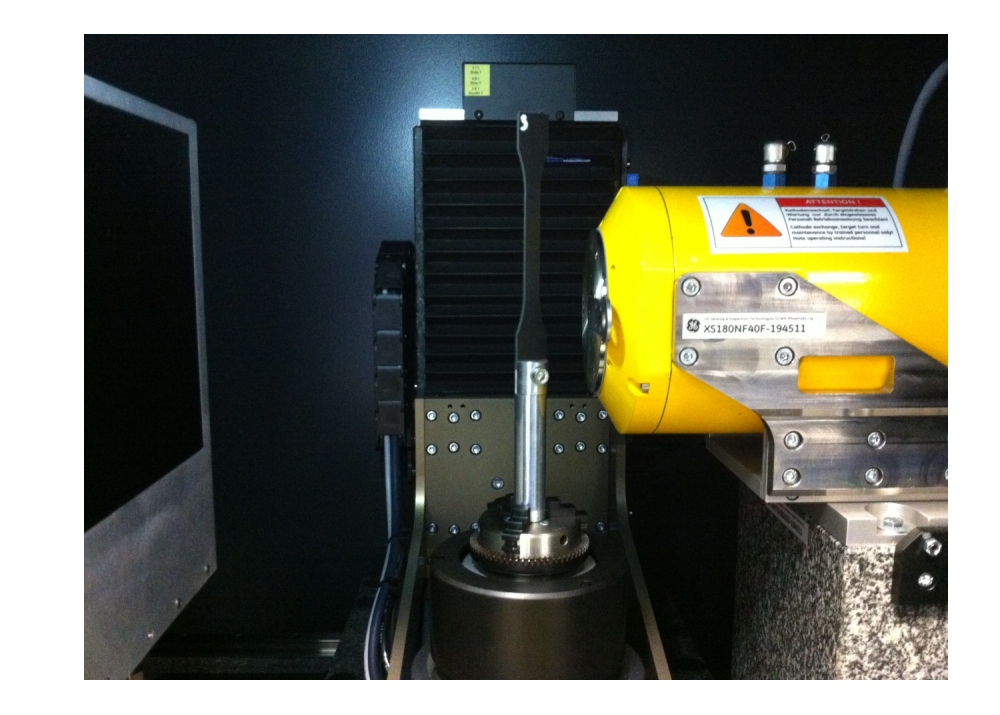

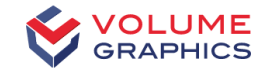

# Comparison of CT Scans

First Scan 50 μm Brose, Low resolution

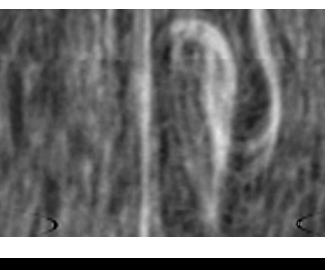

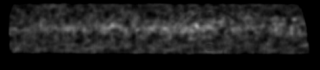

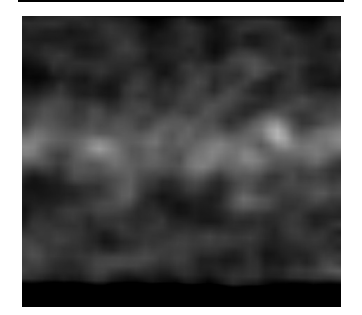

Second Scan 12,5 μm Brose, High nominal resolution, but noise and center artefacts

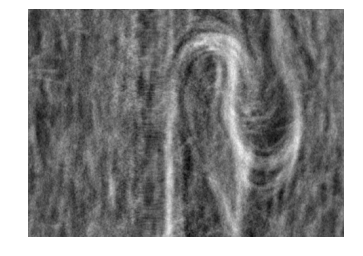

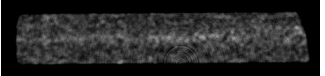

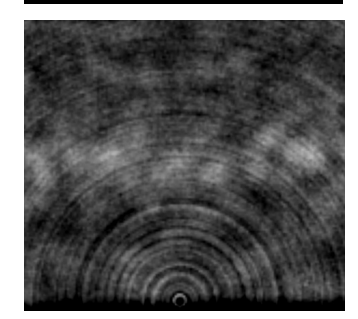

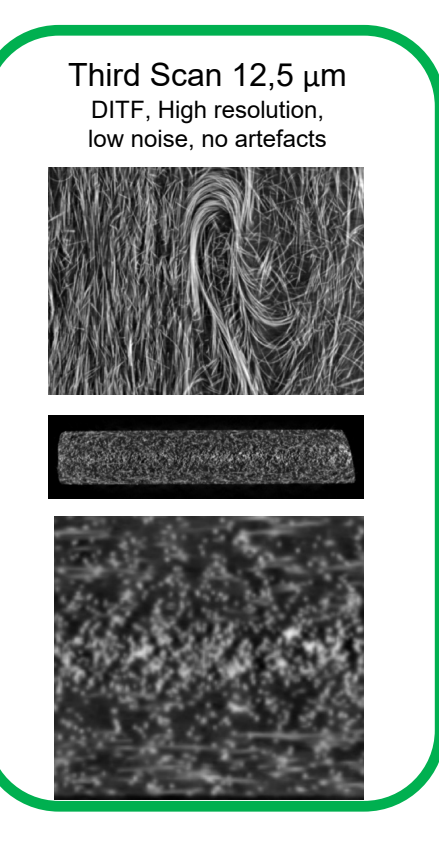

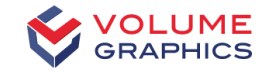

# Overall Workflow

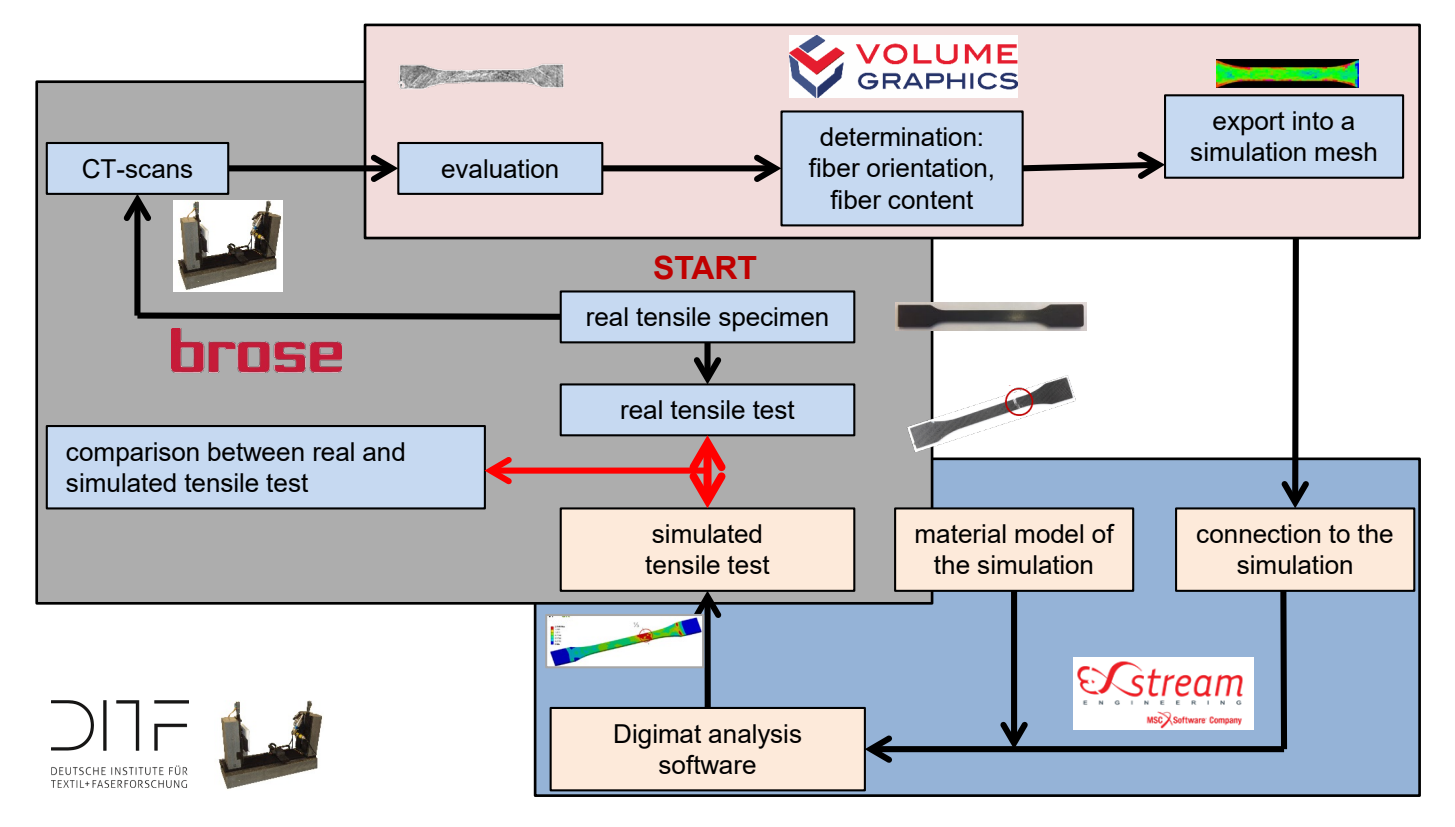

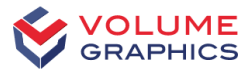

# Analysis of CT Data using VG STUDIO MAX (1)

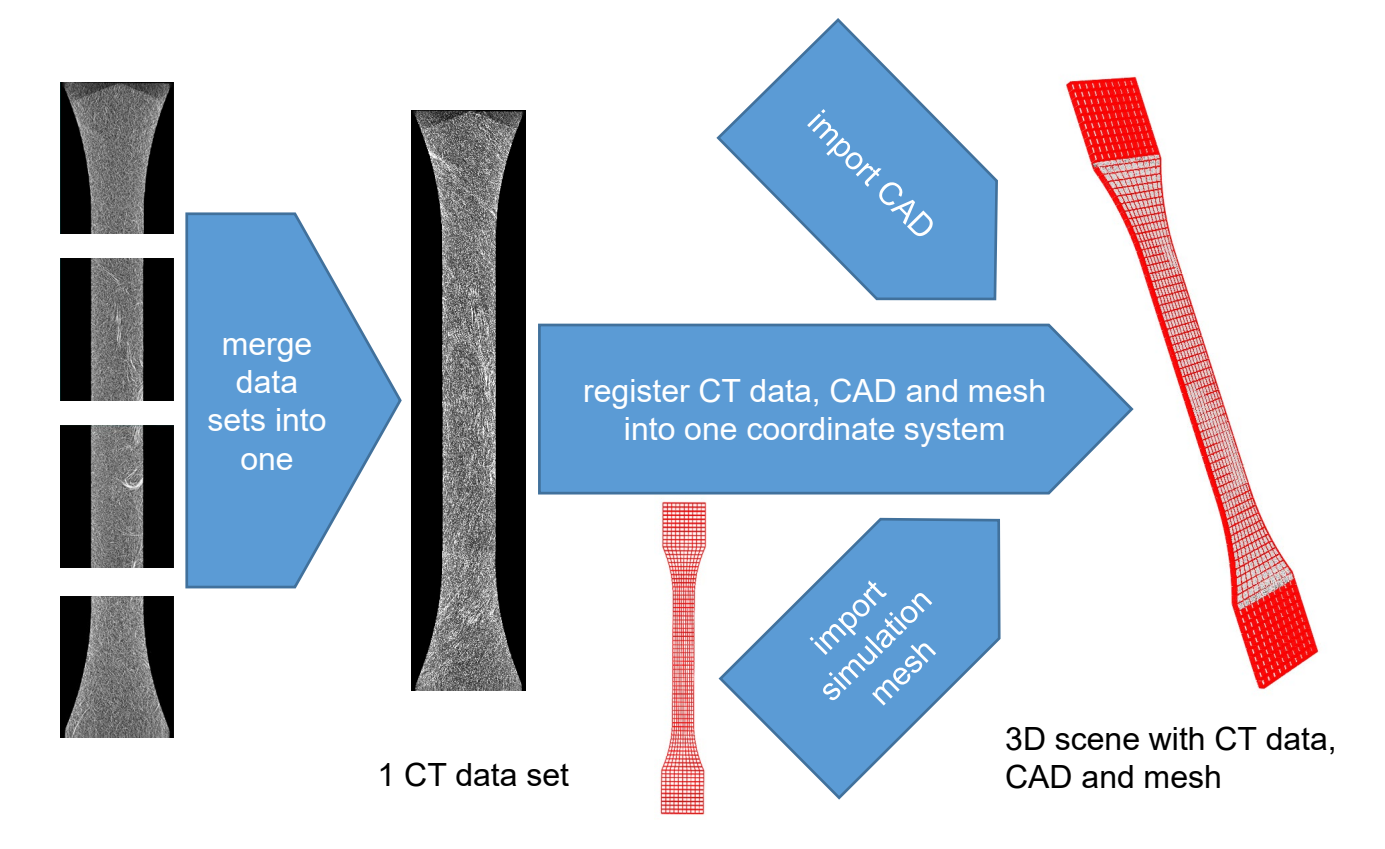

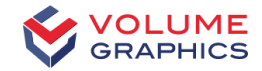

# CT Scan, CAD and Integration Mesh

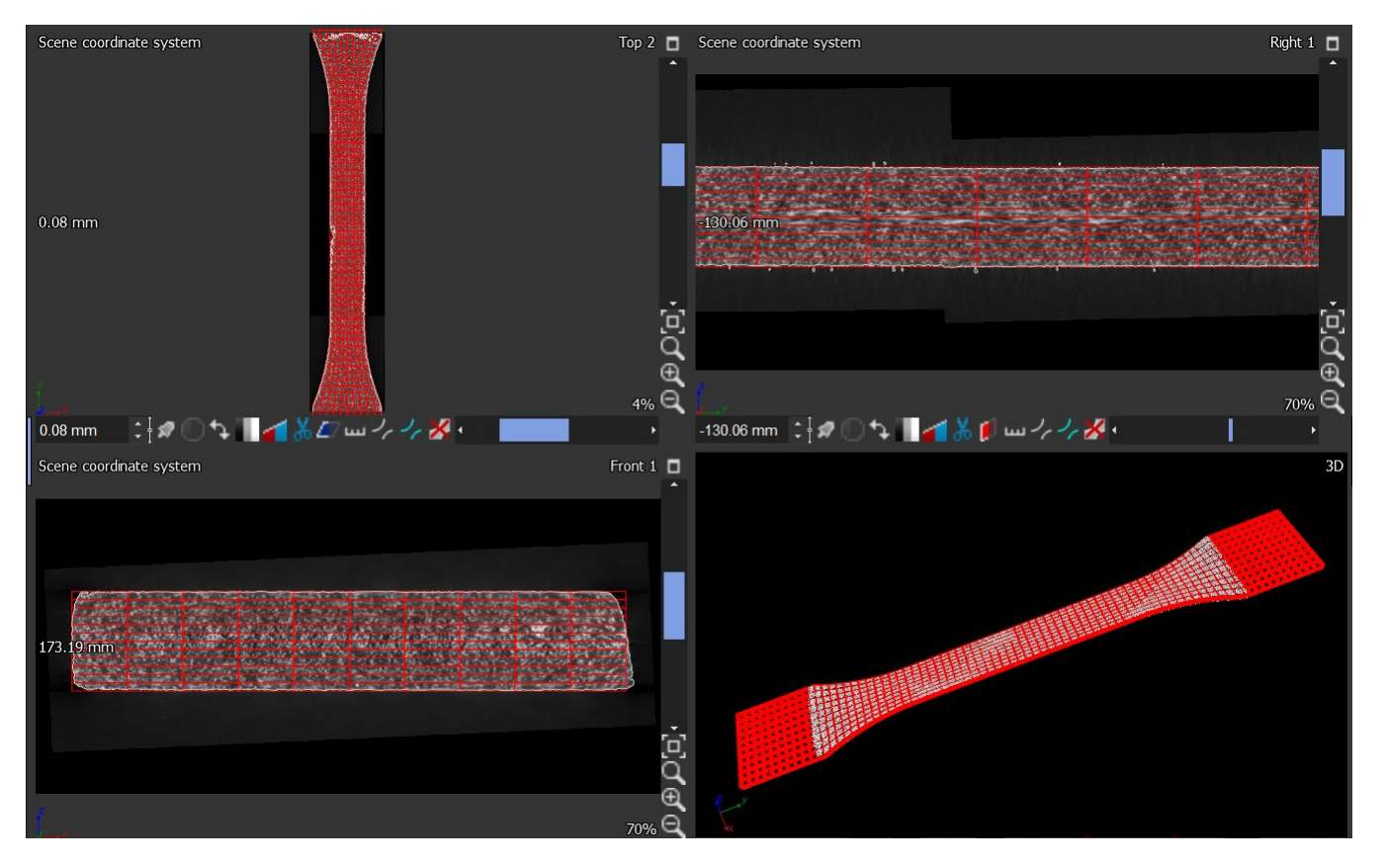

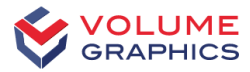

# Analysis of CT Data using VG STUDIO MAX (2)

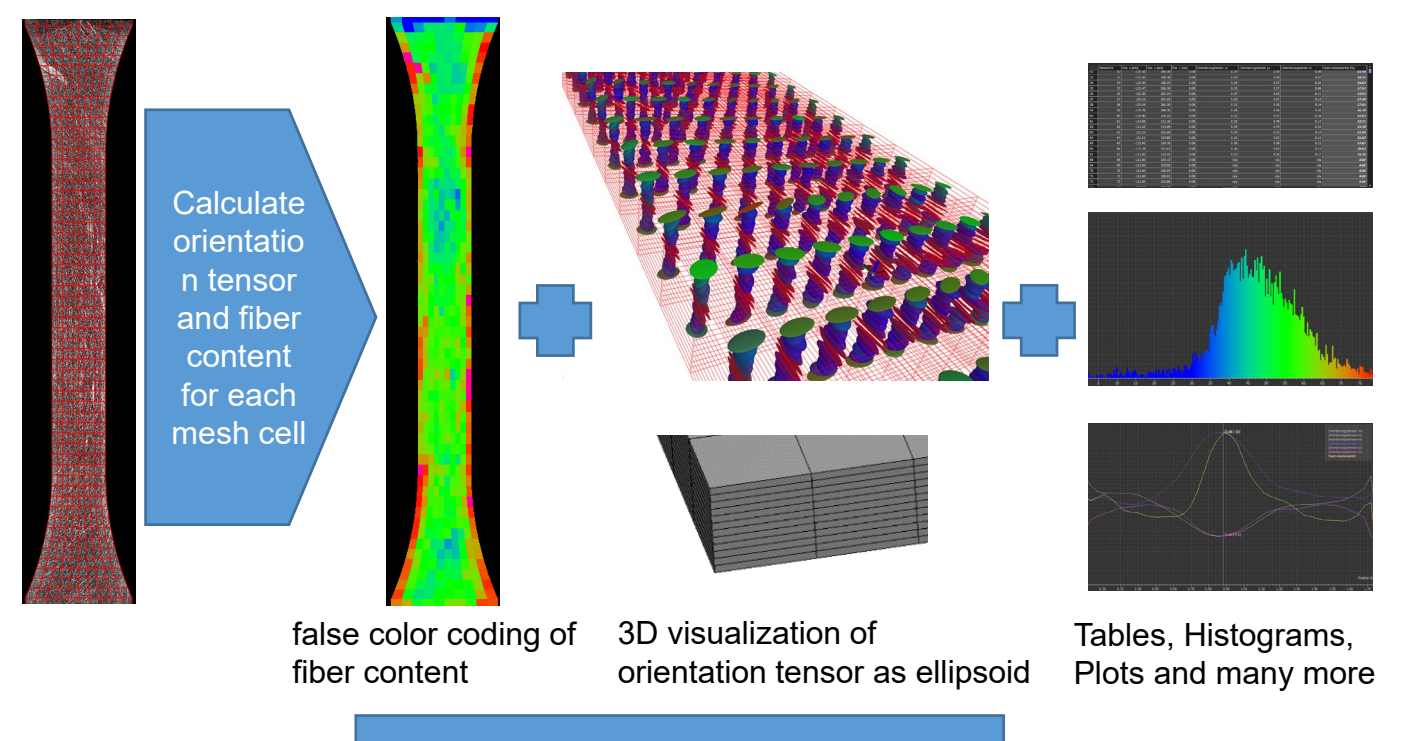

CSV Export of all results

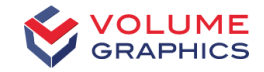

# Fiber Orientations (1): Overview

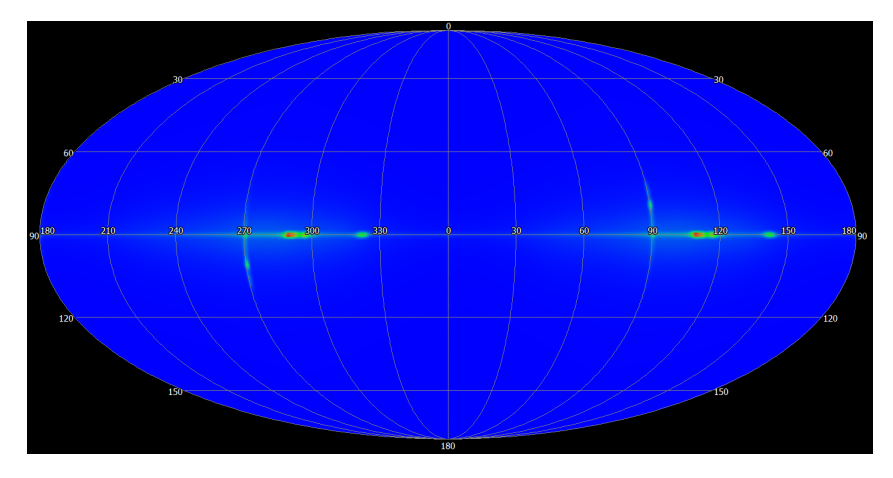

Colour code indicating frequency of fiber orientations θ = latitude, peak 90 deg = xy plane  $\varphi$ = longitude, peak 109 deg = 19 deg off y axis

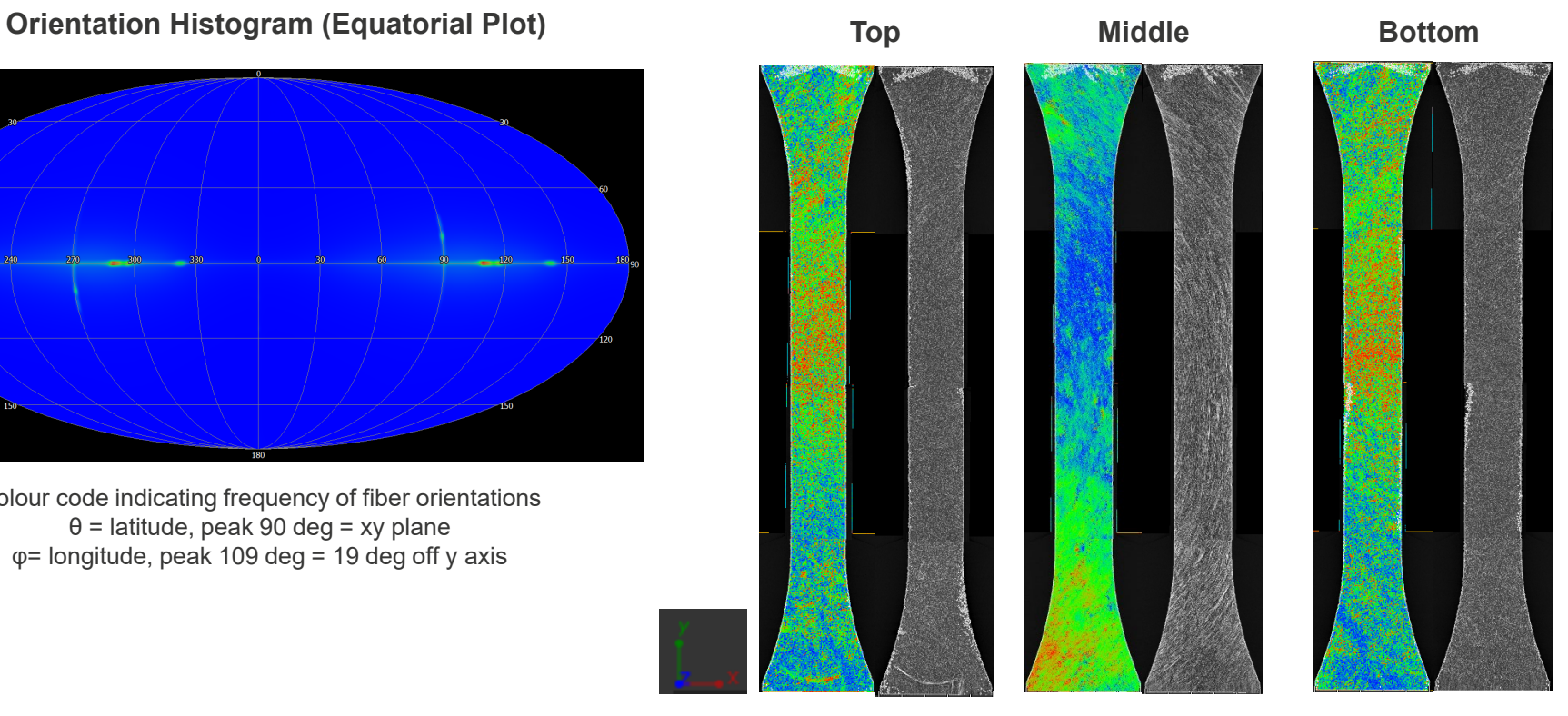

Color code indicating deviation from most frequent orientation  $(blue = 0 deg, red = 90 deg)$ 

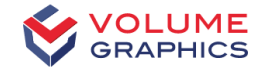

# Fiber Orientations (2): Critical Zone

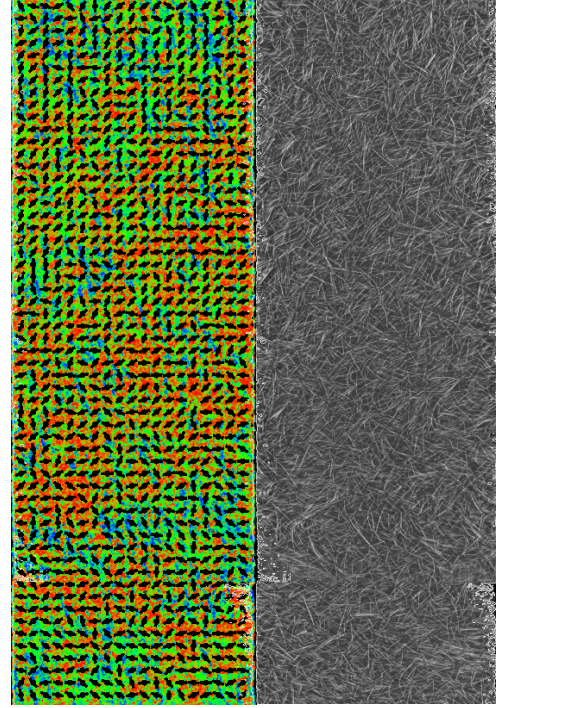

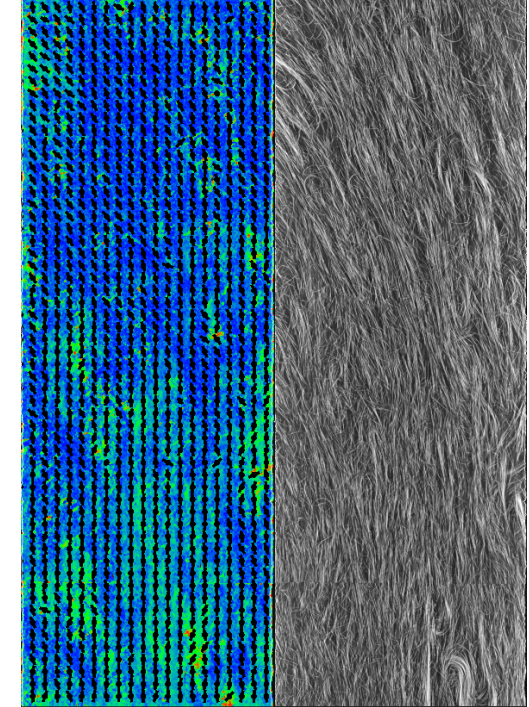

**Top Layer** (z = 1.73 mm) **Middle Layer** (z = 0.84 mm) **Bottom Layer** (z = 0.08 mm)

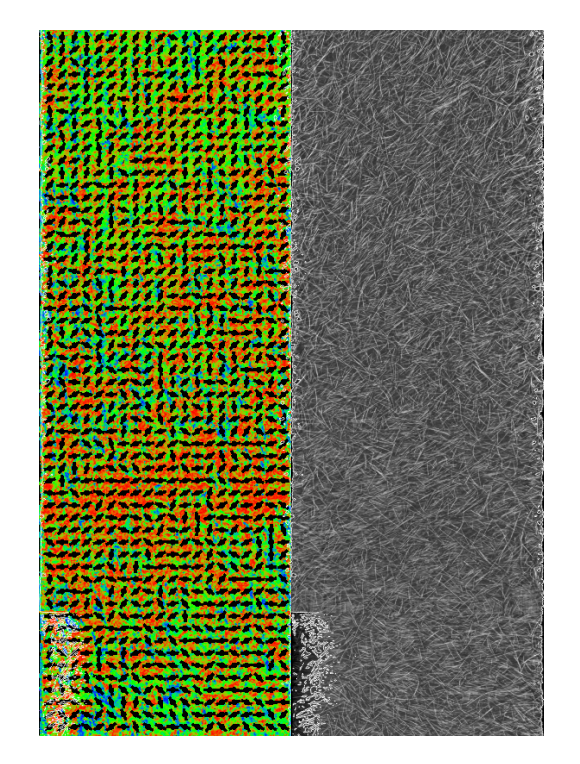

Color code indicating deviation from most frequent orientation (blue = 0 deg, red = 90 deg)

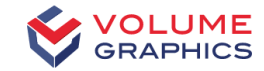

# Fiber Orientations per Mesh Cell

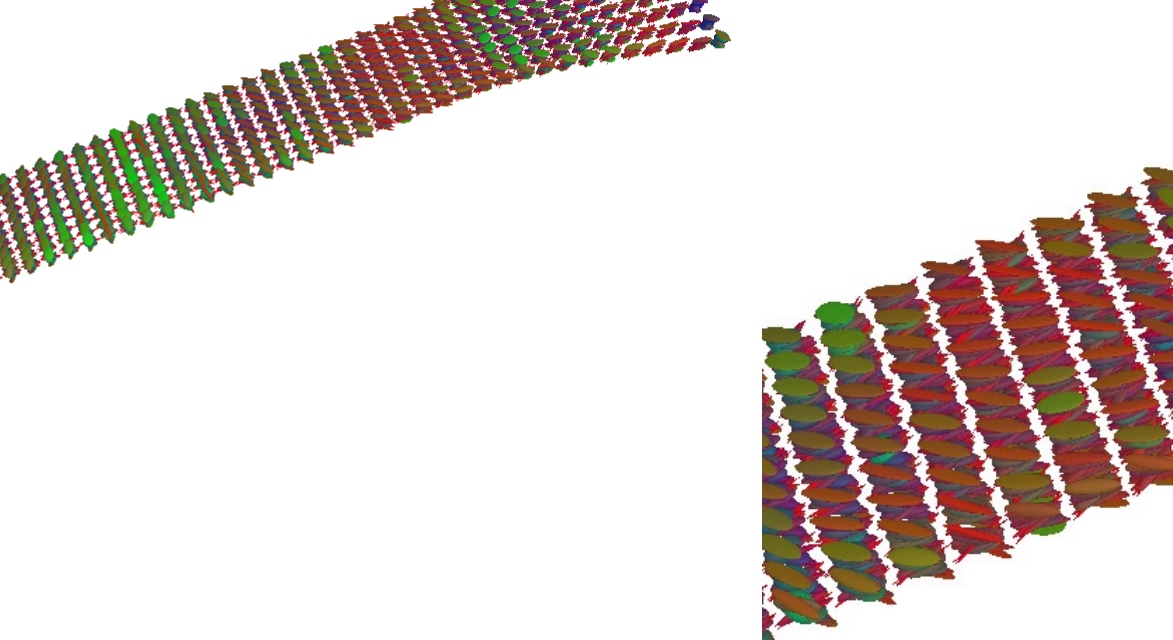

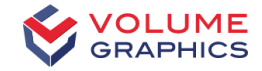

# Fiber Volume Fractions per Mesh Cell

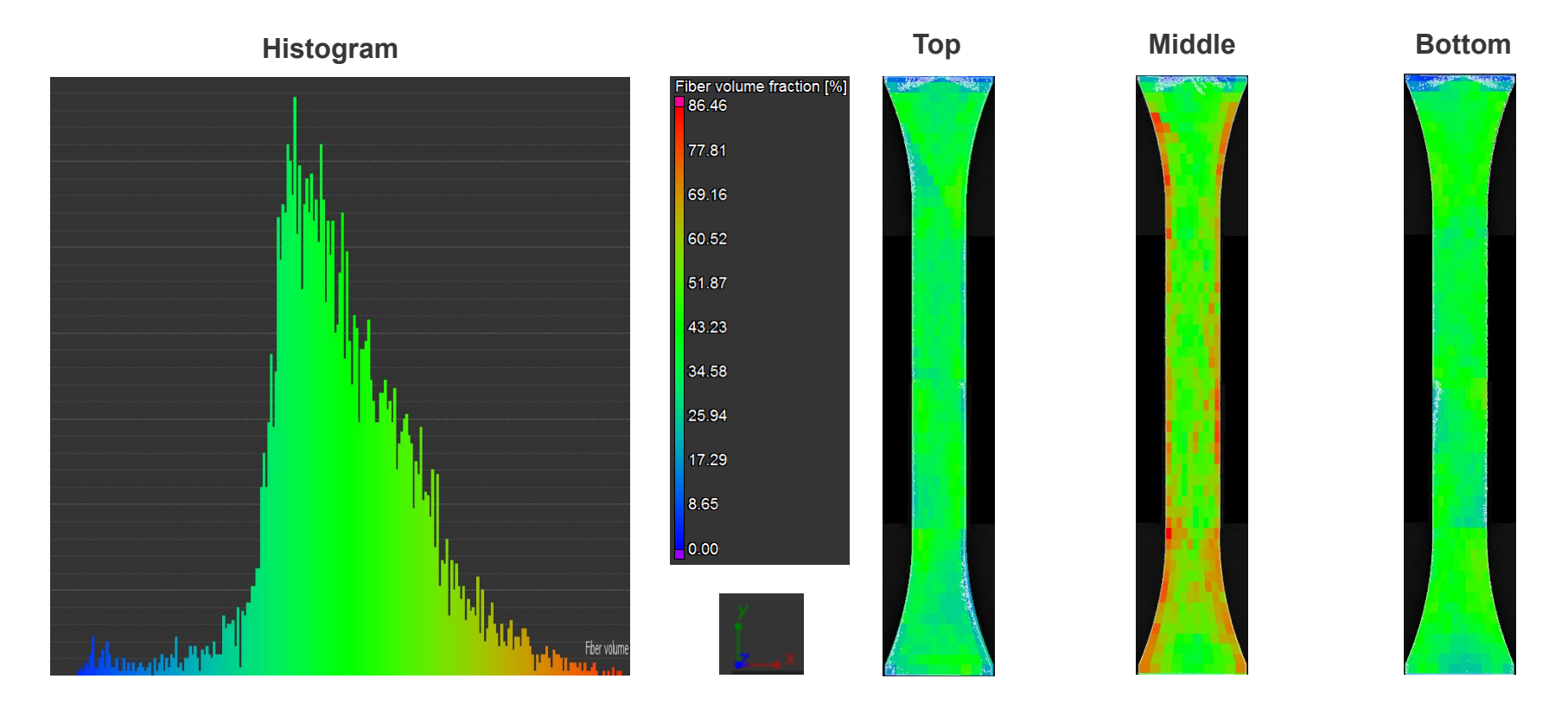

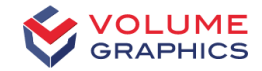

# Fiber Orientations Imported to Digimat

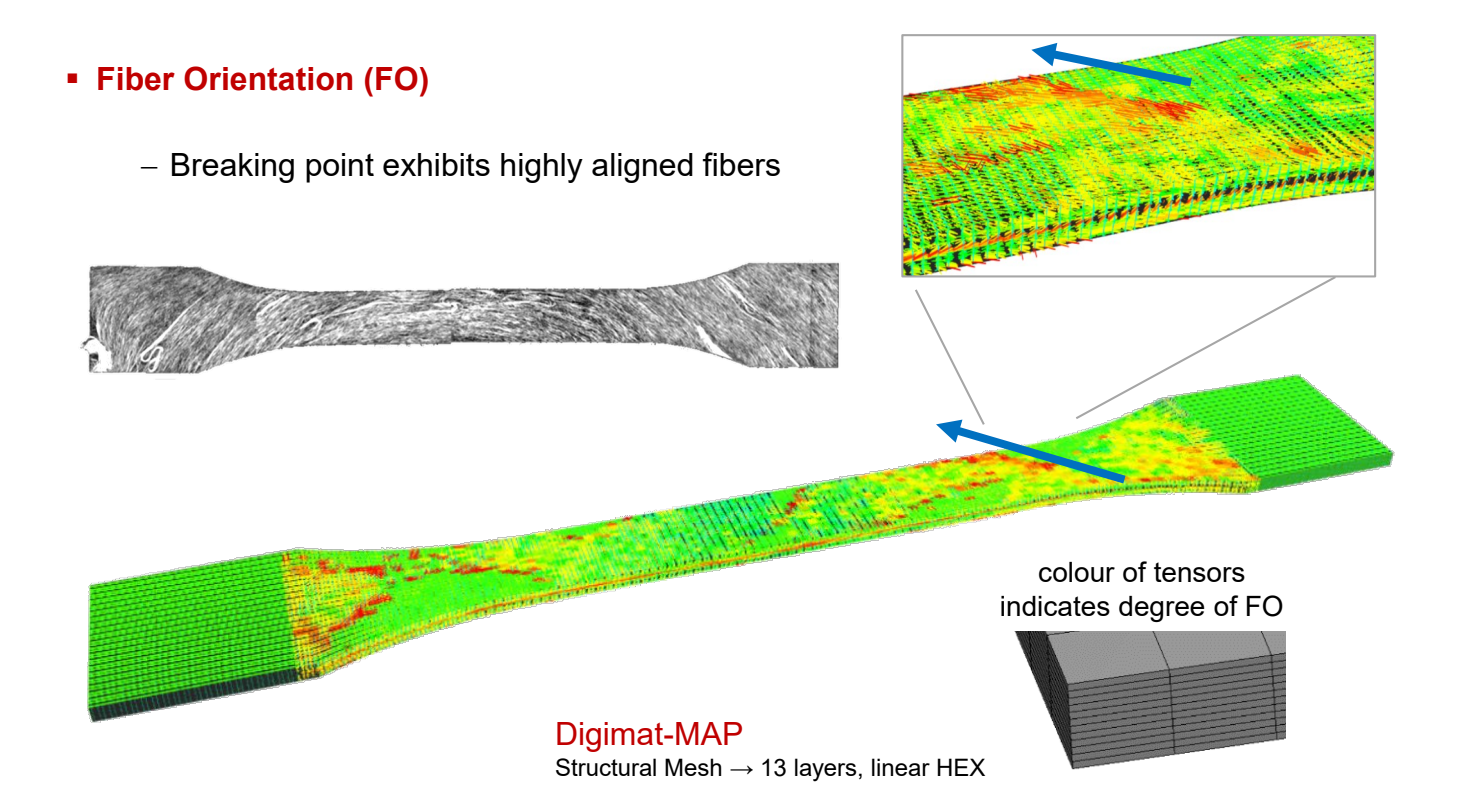

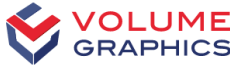

# Adjustment of the Meshed Fiber Volume Fraction

Digimat-MAP

Structural Mesh  $\rightarrow$  13 layers, linear HEX

- **Volume Fraction (VF) of Fibers**
	- − Distribution over tensile specimen
		- − High values in middle layer
	- − First over-estimation by CT
		- − Due to CT resolution not sufficient to separate fiber bundles into individual fibers
	- − Distribution curve shifted to match known material composition

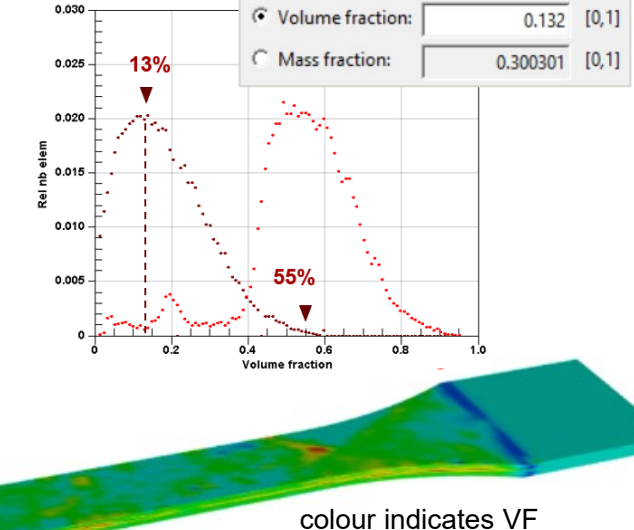

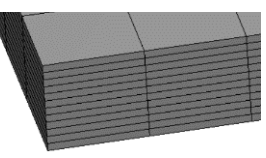

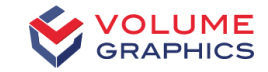

# Multi-Scale Simulation

### **Micromechanical Simulation (Homogenization): Digimat-MF Macro Simulation:**

**Ansys**

### **Single-phase Material Properties** • Thermoplast • Fibers

### **Microstructure Morphology**

- Fiber orientation
- Fiber volume fraction
- Fiber aspect ratio

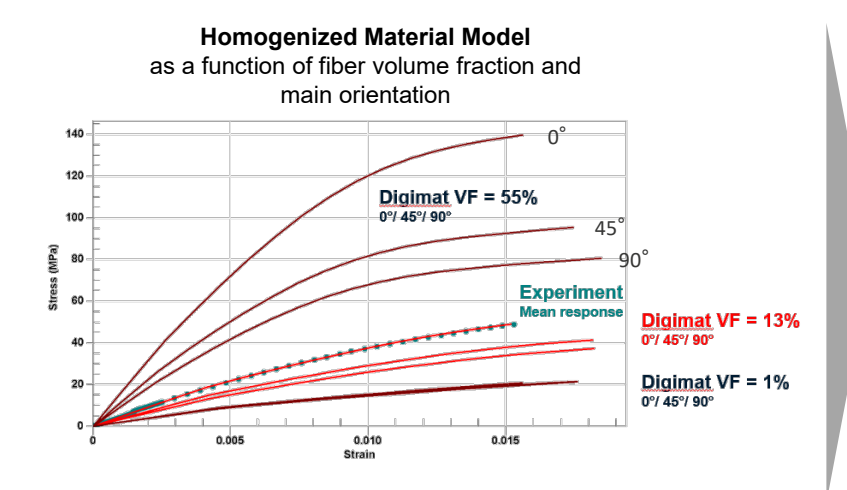

### **Tensile Probe**

#### **Input:**

- Dimensions
- Material model per mesh cell
- Tensile force

### **Output:**

- Local strains
- Local stresses
- Local failure indicator

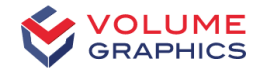

# Tensile Test with Optical Strain Measurement

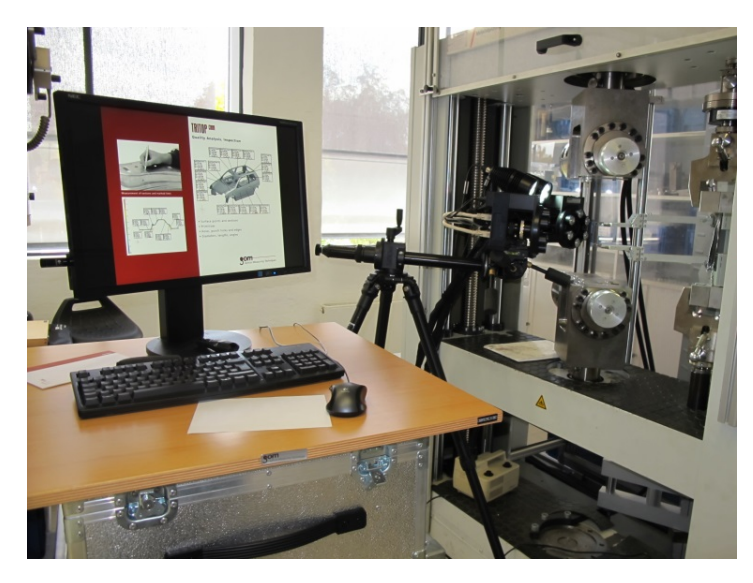

#### Epsilon Y

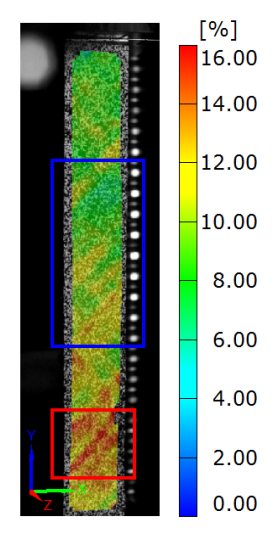

- Contactless and material independent measurement
- Optical 3-D-deformation- and video analysis
- Strain measurement in the measuring range from 0.01 % up to >100 %

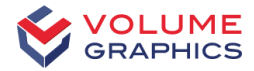

# Simulation vs. Experiment (1): Failure Location

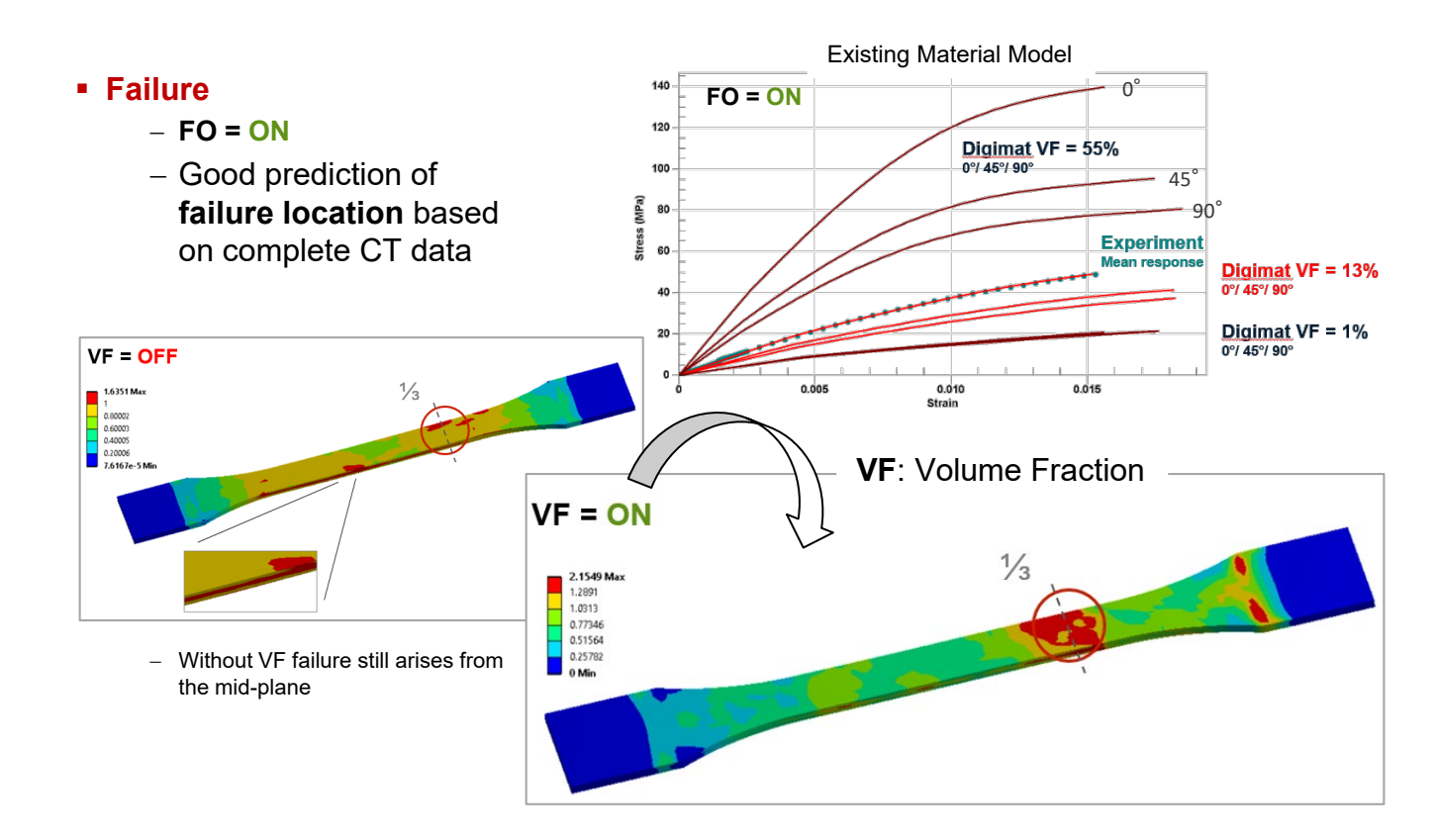

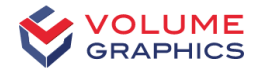

# Simulation vs. Experiment (2): Failure Strain

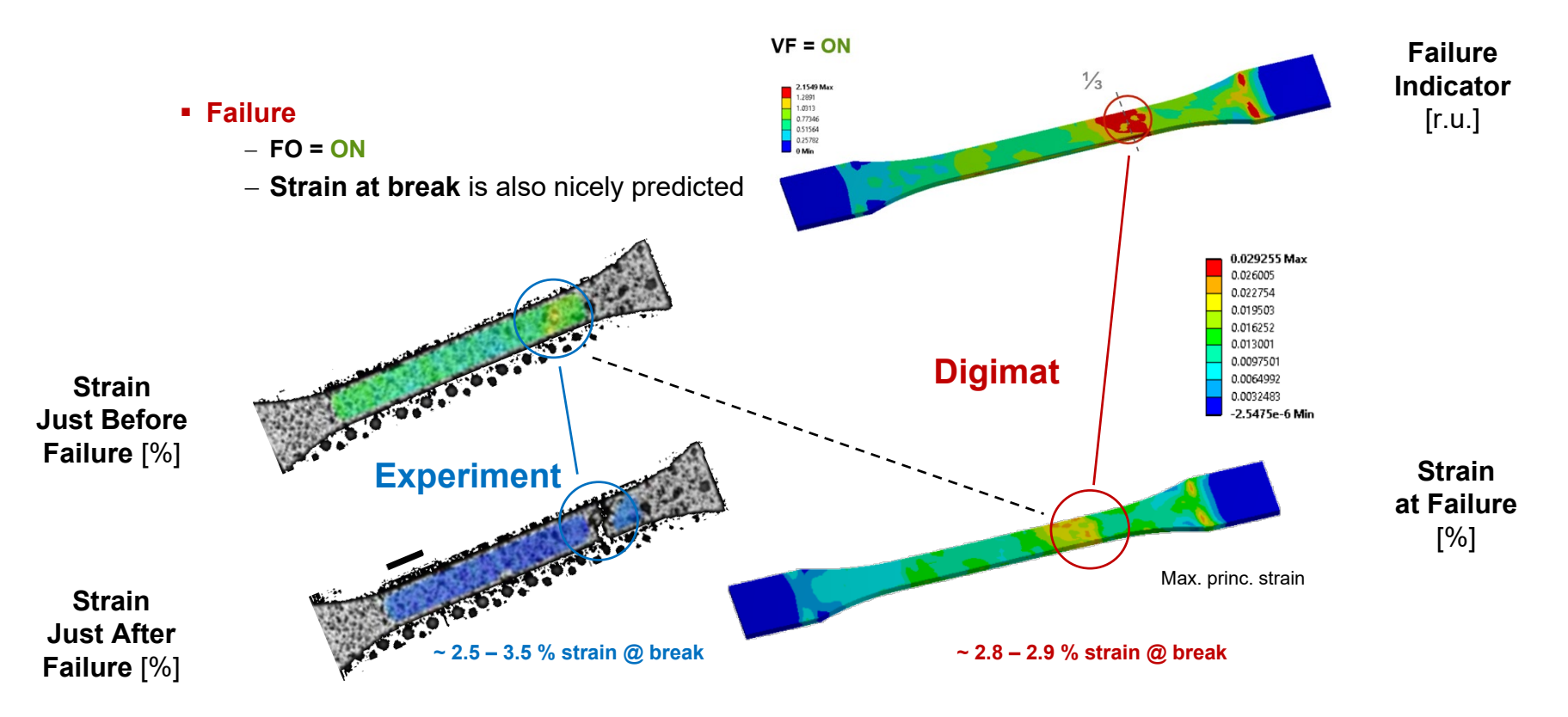

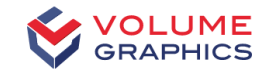

# **Conclusion**

- > Simulation of the mechanical properties of LFT (long-fiber thermoplastics) components with complex structure requires an **empirical determination of material properties** on the basis of µ-CT
- > For this purpose, µ-CT scans with **high geometric and high contrast resolution** are required
- > Fiber orientations and fiber volume fractions were determined and mapped onto a volume mesh with VGSTUDIO MAX and exported to Digimat for mechanical simulation
- > Accurate mechanical simulation allows to significantly **shorten the time** required for assessment of design or material alternatives **in the development process**

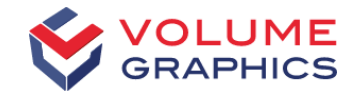

# Thank you